# **Услуга «МТС Коммуникатор»**

**Обновление от 25.05.2015**

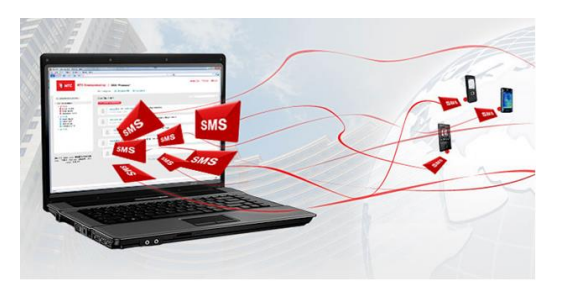

#### *Уважаемые пользователи!*

*Мы рады сообщить об очередном обновлении услуги «МТС Коммуникатор» и представить Вашему вниманию новые возможности.*

#### **Обновление раздела «Статистика».**

В разделе «Статистика» появилась возможность экспортировать также сообщения из рассылок.

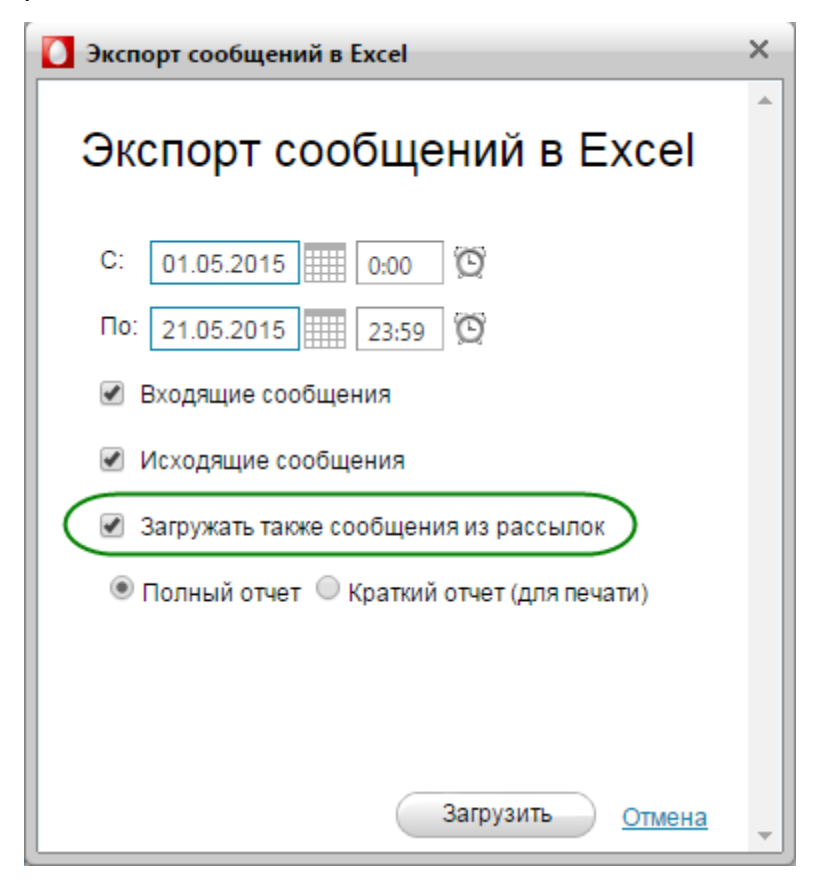

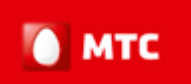

## **Доработан файл экспорта сообщений.**

В файле экспорта сообщений в Excel появилась колонка «Оператор». В колонке указывается сотовый оператор получателя (МТС, МегаФон или Билайн).

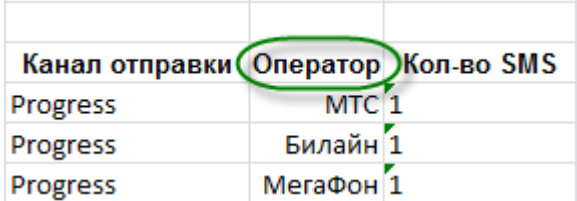

*Мы будем рады услышать Ваше мнение о том, как можно улучшить или дополнить работу новых функций. Пишите нам на [support@mcommunicator.ru,](mailto:support@mcommunicator.ru) мы обязательно ответим и учтем Ваши пожелания.*

### *Спасибо!*

*Команда «МТС Коммуникатор»*

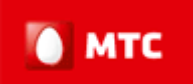